*•* Remove:  $O(n)$ <br>We can do better on average

## head 19 - 18 - 18 - 18 - 18 -

*•* Insert: O(1) *•* We can do better on average (

## head 19 3 9 9 5 5 5 5

*•* Insert: O(1) **•** We can do better on average

## head 9 8 7 5 3 4 3 87541875431

*•* Insert: O(n) **•** We can do better on average

<span id="page-0-0"></span>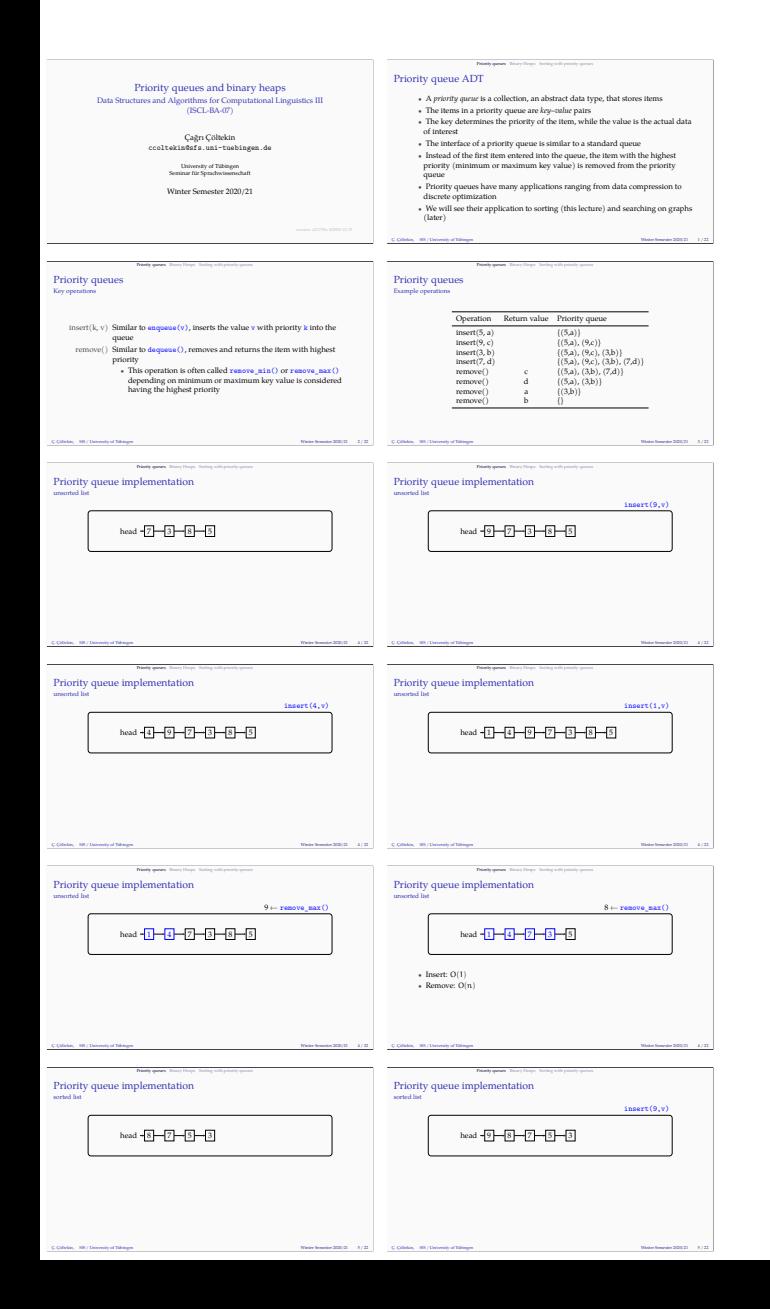

<span id="page-1-0"></span>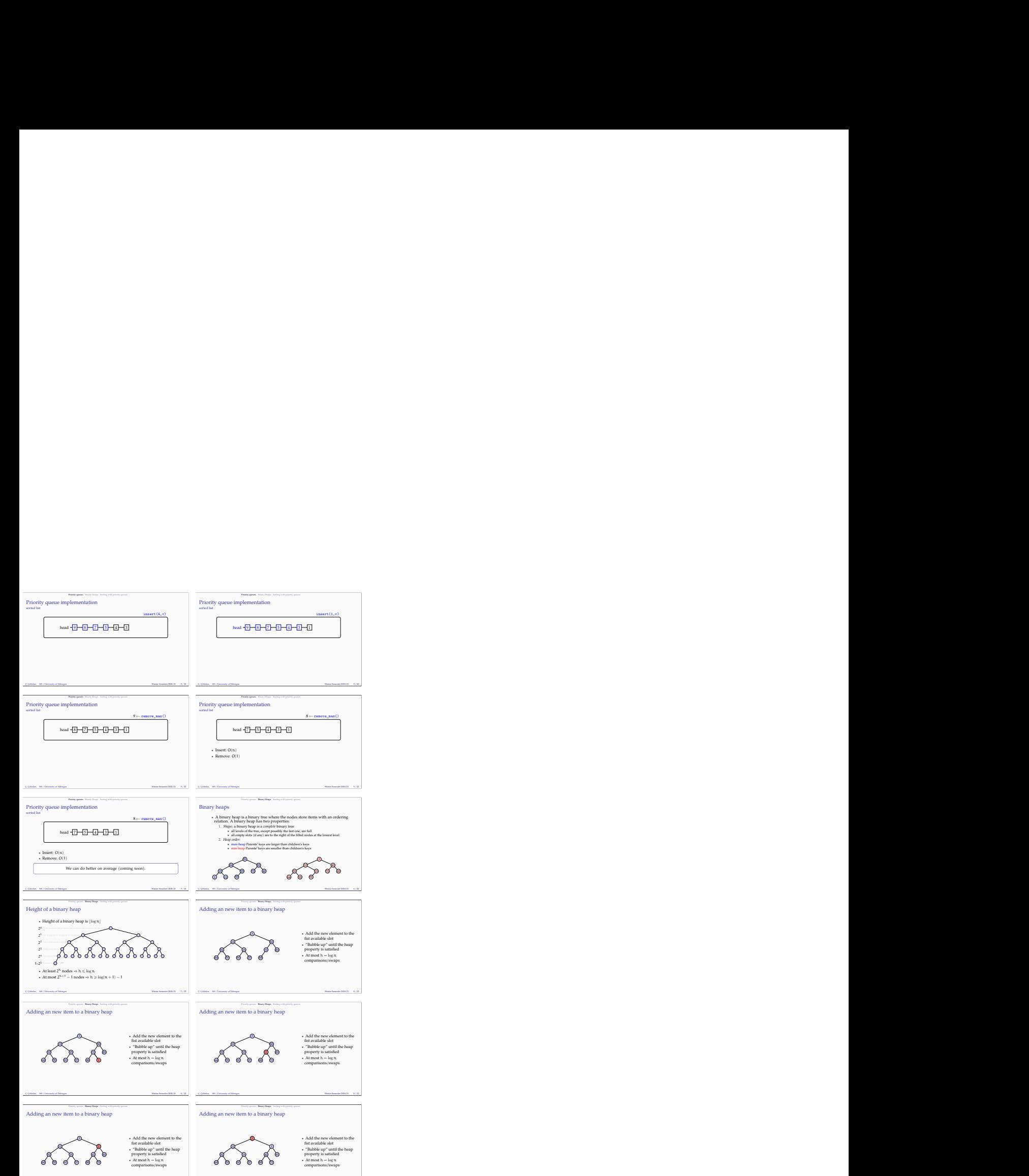

C. Çöltekin, SfS / University of Tübingen Winter Semester 2020/21  $8/22$ 

C. Çöltekin, SfS / University of Tübingen Winter St $\mathcal{O}(2)$  . Winter Semester 2020/21  $\rightarrow$  / 22

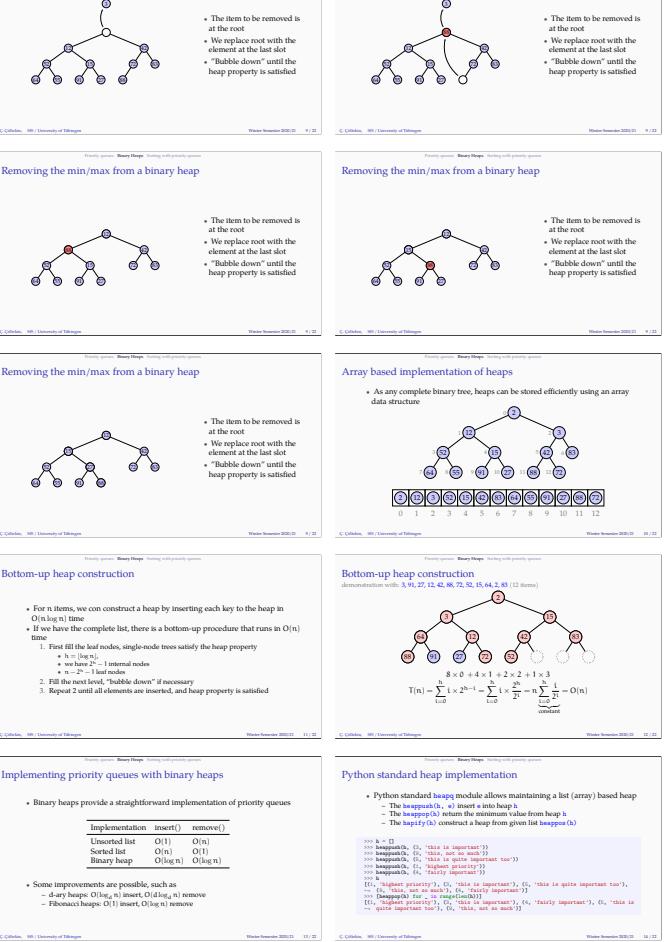

3).

 $\frac{p_{\text{max}} - p_{\text{max}} - p$ 

Adding an new item to a binary heap

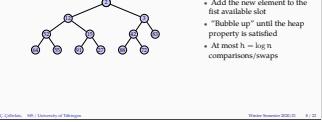

**•** Add the new element to the fist available slot<br>
• Tubble up" until the heap<br> *•* Property is satisfied<br>
• At most h = log n<br>
comparisons/swaps<br> *•* At most h = log n<br>
comparisons/swaps

 $\sqrt{3}$ 

88. • The tiem to be removed is<br>at the root with the<br>sement at the last slot<br>of the root with the<br>down " until the<br>happ property is satisfied *•* We replace root with the element at the last slot *•* "Bubble down" until the heap property is satisfied

3

Removing the min/max from a binary heap

**2** 

Ç. Çöltekin, SfS / University of Tübingen Winter Semester 2020/21 9 / 22

 $\mathbf{x}$  from a binary heap  $\mathbf{x}$ 

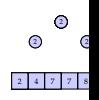

## မ<br>၁ <sup>(2</sup>  $2477$

 $_2$   $_3$ 724 42 7

<span id="page-3-0"></span>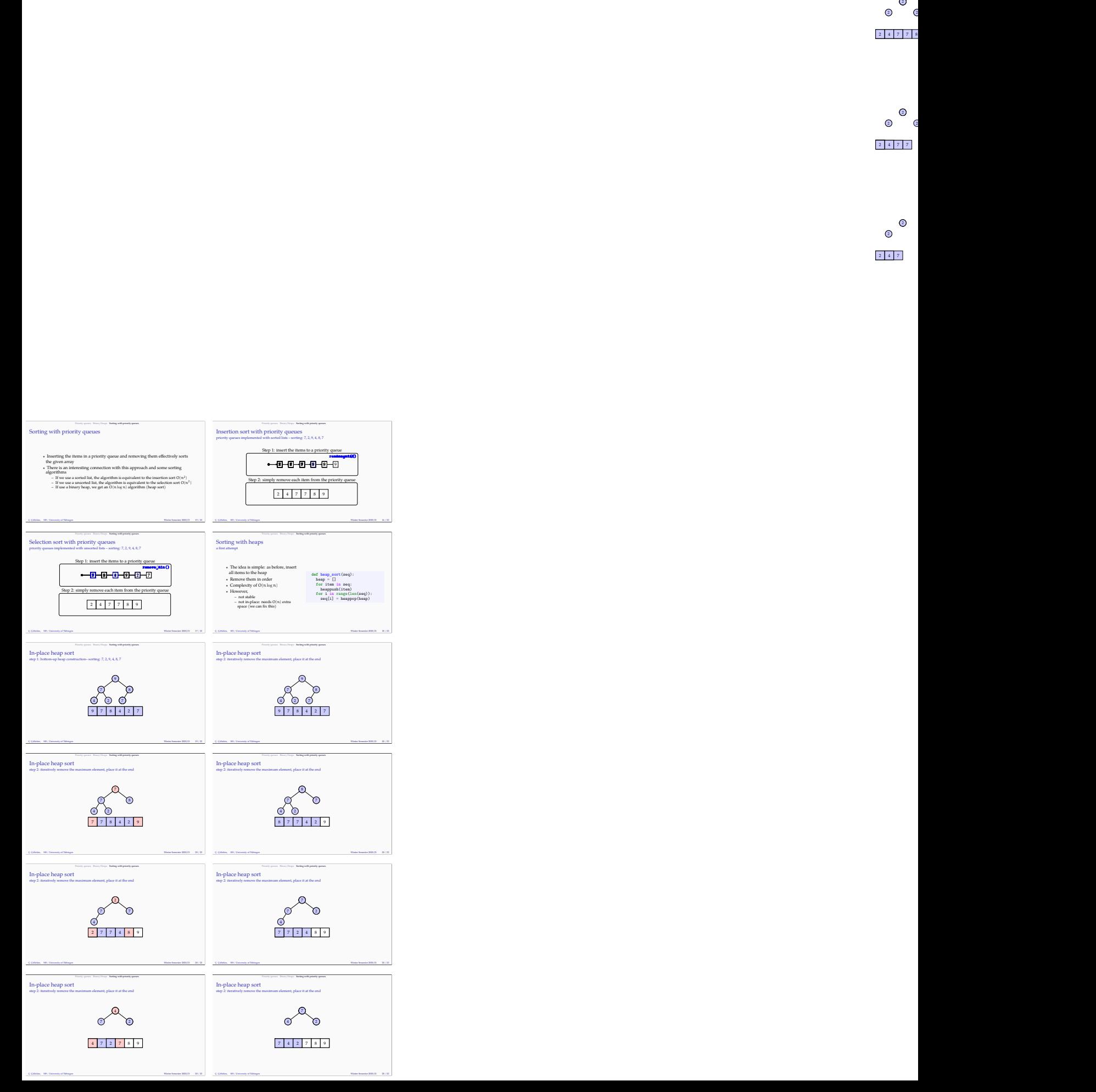

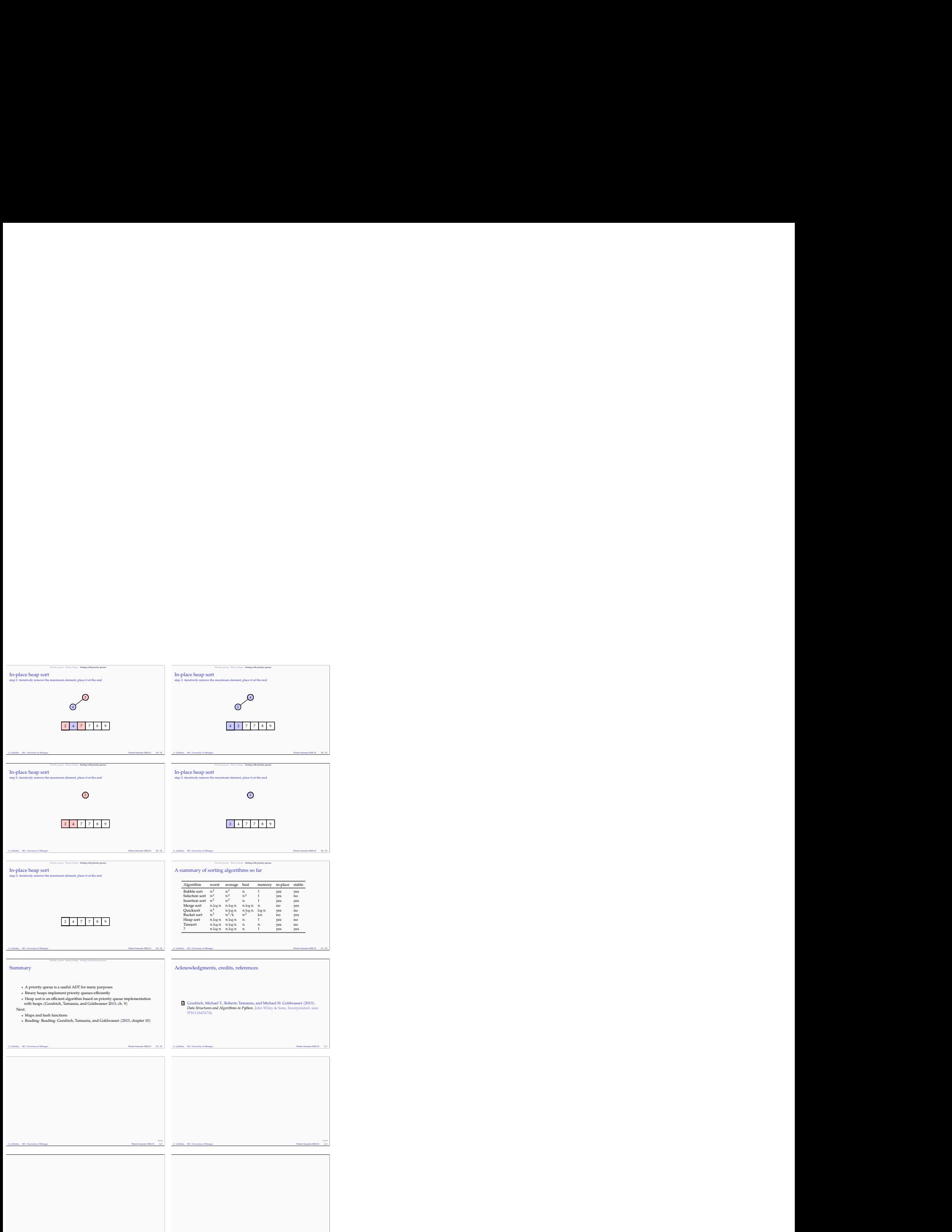

blank Ç. Çöltekin, SfS / University of Tübingen Winter Semester 2020/21 A.4 blank Ç. Çöltekin, SfS / University of Tübingen Winter Semester 2020/21 A.5